## Lairconwithme

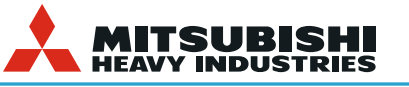

## Combi Cool Langattoman yhteyden Pikaohje r1.0 1/2

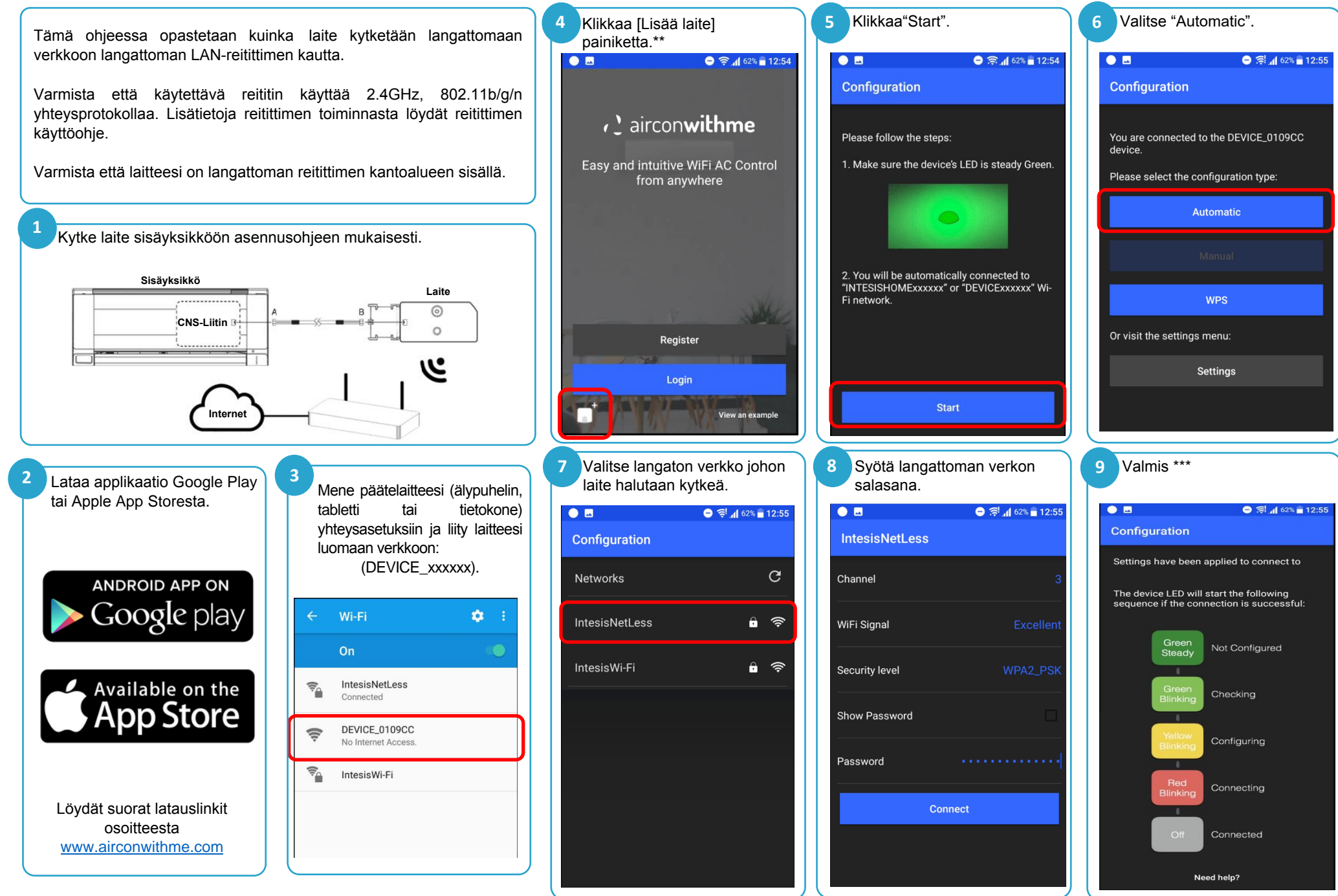

\* Katso tarvittaessa päätelaitteesi (älypuhelin, tabletti tai tietokone) käyttöohjeesta kuinka se yhdistetään langattomaan verkkoon.

\*\* **TÄRKEÄÄ:** Tämä näkymä on näkyvissä vain jos et ole sisäänkirjautuneena tilillesi.

\*\*\* Jos asetusten teko ei onnistunut, toista edellä kuvattu prosessi. Jos ongelma ei ratkea, ota yhteyttä laitteen myyjään.

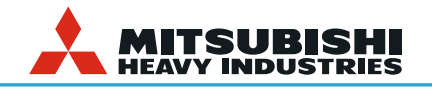

## WiFi-adapteri AM-MHI-01

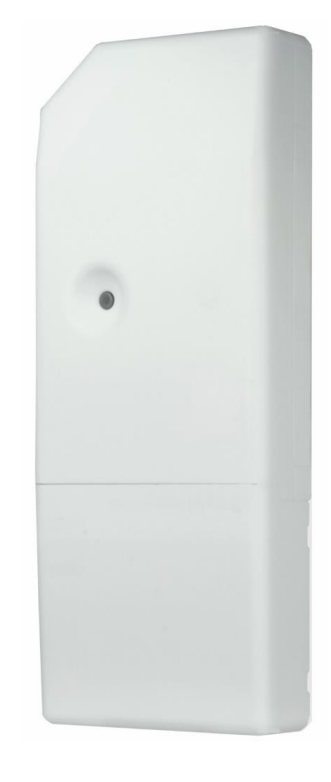

- Mitat 127 x 50 x 17mm
- Paino 80g
- Väri: White
- Ulkoista virtalähdettä ei tarvita
- Kytketään sisäyksikön CNS-liittimeen
- WiFi 802.11 bgn, sisäinen antenni
- WiFi-asettelu sovelluksella (iOS/Android)
- Yhteydenmuodostus: Automaattinen, käsin tai WPS
- IP-asettelu: DHCP tai kiinteä IP

## OHJAUS:

- Päälle/pois
- Toimintatila (Cool, heat, Dry, Auto, Fan)
- Lämpötila-asettelu
- Huonelämpötila
- Puhallinnopeudet
- Ilmanohjaiminen asento (ylös/alas)
- Hälytystieto ja vikakoodit
- Ajastin ja omat ohjelmat

Yhteensopivuus: SRKxxZSX-W,ZS-W SRKxxZMX-S,ZSX-S SRKxxZM-S,ZS-S SRKxxZR-S SRFxxZMX-S SRRxxZM-S

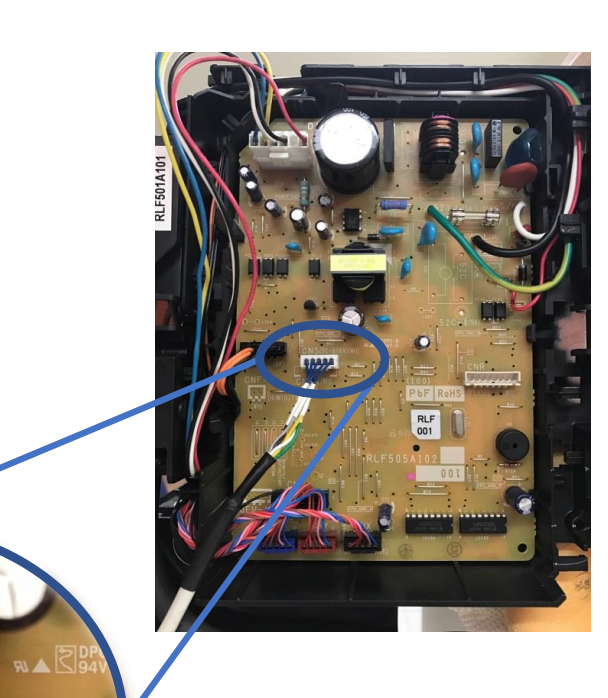